#### МИНИСТЕРСТВО ОБРАЗОВАНИЯ НОВОСИБИРСКОЙ ОБЛАСТИ ГОСУДАРСТВЕННОЕ БЮДЖЕТНОЕ ПРОФЕССИОНАЛЬНОЕ ОБРАЗОВАТЕЛЬНОЕ УЧРЕЖДЕНИЕ НОВОСИБИРСКОЙ ОБЛАСТИ «БЕРДСКИЙ ПОЛИТЕХНИЧЕСКИЙ КОЛЛЕДЖ» ( ГБПОУ НСО «БПК»)

#### **РАБОЧАЯ ПРОГРАММА**

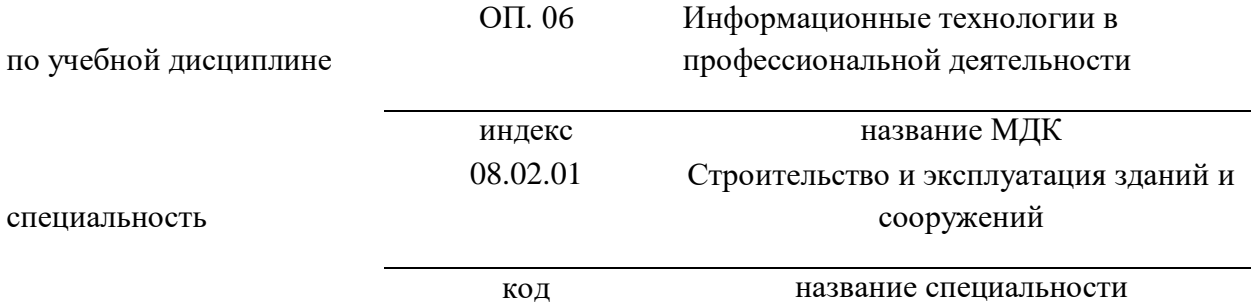

Программа учебной дисциплины ОП.06: «Информационные технологии в профессиональной деятельности» разработана на основе Федерального государственного образовательного стандарта (далее – ФГОС) среднего профессионального образования (далее СПО) по специальности 08.02.01 Строительство и эксплуатация зданий и сооружений**.**

> .  $\Omega$ 2 код специальности

. «Строительство и эксплуатации зданий и сооружений»

название специальности

код укрупненной группы специальности

Техника и технологии строительства

название укрупненной группы специальности

Организация-разработчик: ГБПОУ НСО «Бердский политехнический колледж»

Разработчик: преподаватель и иванов В.В. должность подпись фамилия, имя, отчество

**PACCMOTPEHO** Заседание ПШК Протокол № 1 от 18.10. 2022 Председатель ЦК  $\text{max}$  J.A. Ларина

СОГЛАСОВАНО Заместитель директора по учебнометодической рабоке Dr. 09. 20227

# **СОДЕРЖАНИЕ**

## **2.2. содержание учебной дисциплины ОП.06 «Информационные технологии в профессиональной деятельности»**

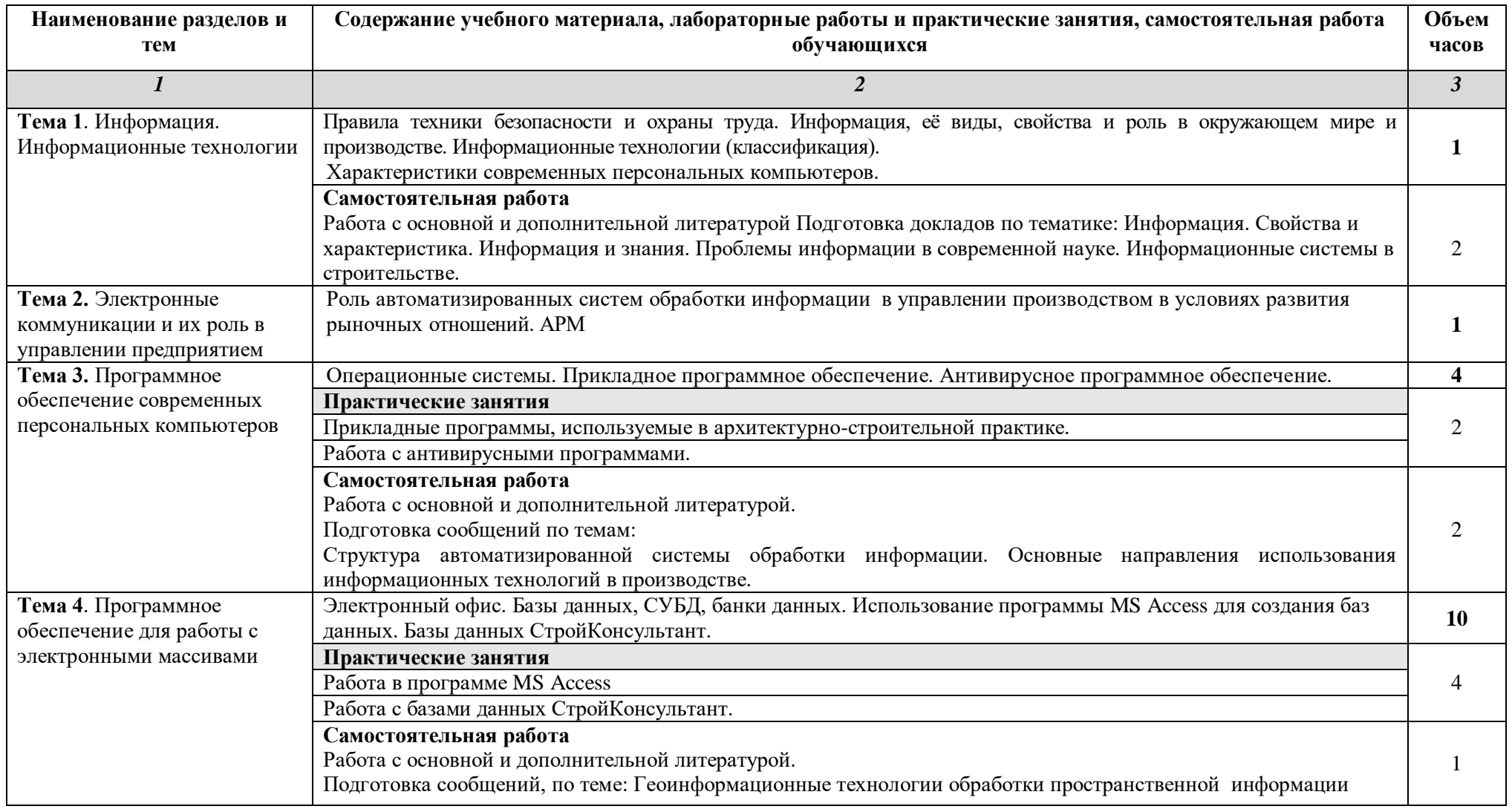

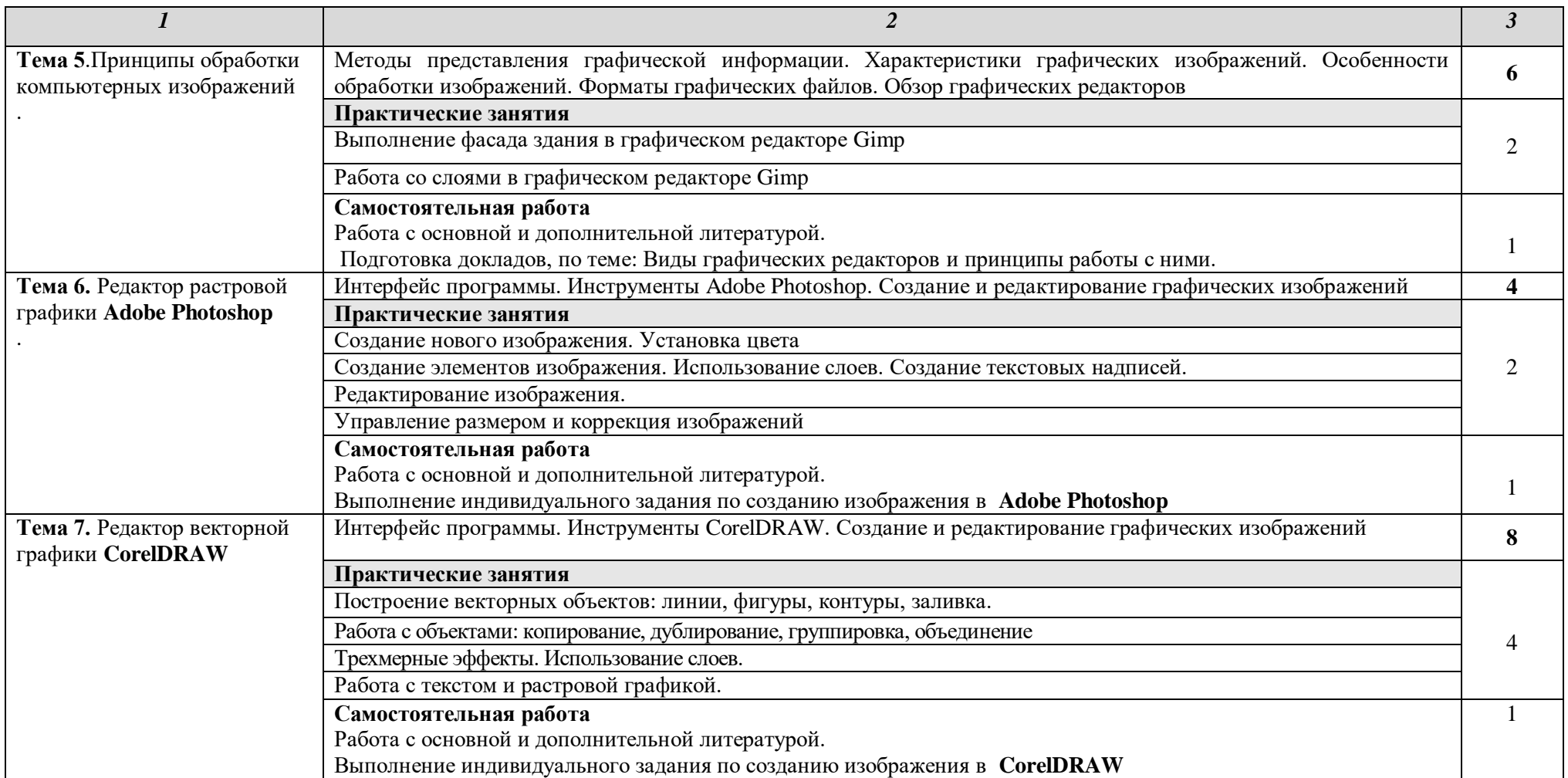

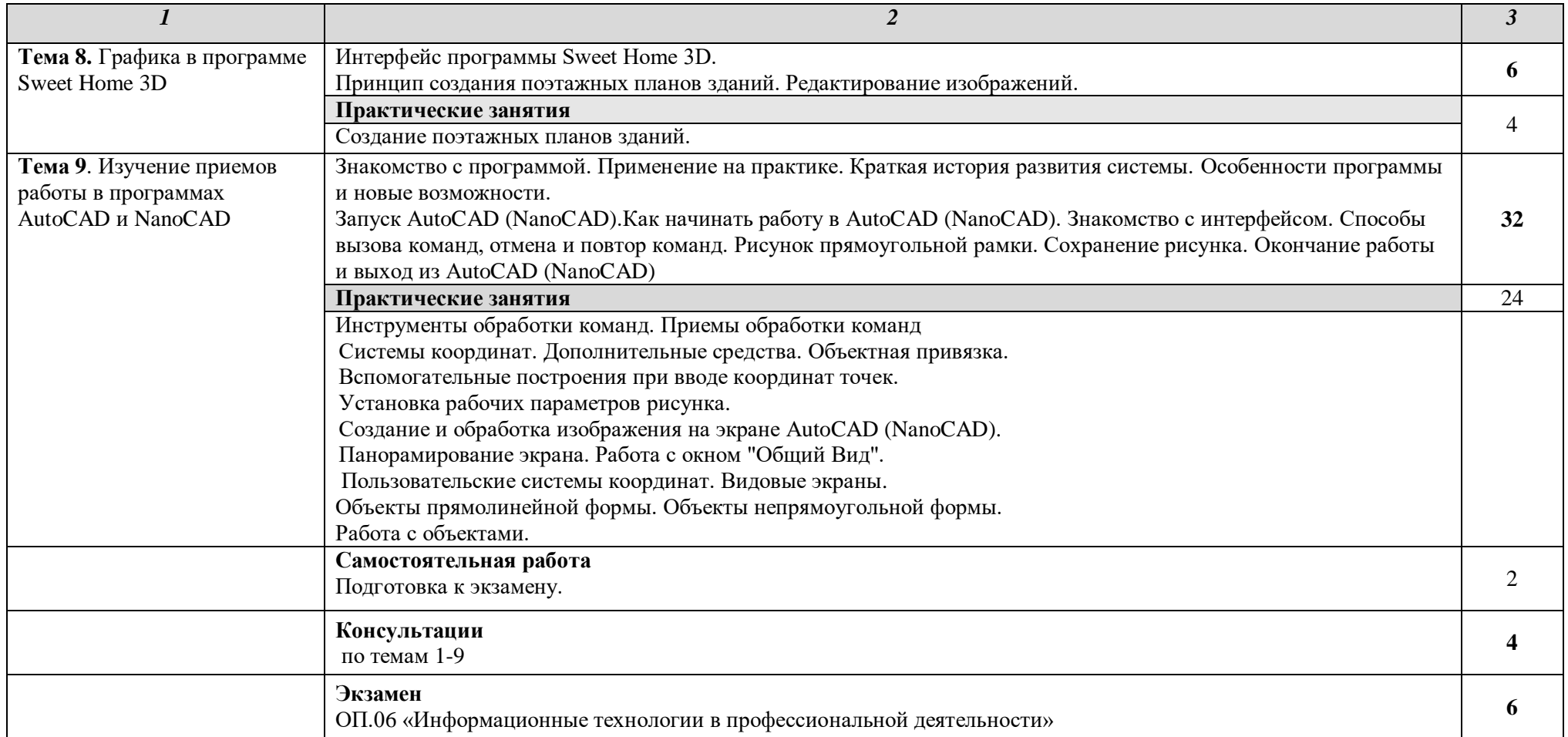

### **3. УСЛОВИЯ РЕАЛИЗАЦИИ РАБОЧЕЙ ПРОГРАММЫ УЧЕБНОЙ ДИСЦИПЛИНЫ**

#### **3.1. Требования к минимальному материально-техническому обеспечению**

Оборудование учебного кабинета:

- автоматизированное рабочее место преподавателя
- учебные столы и стулья в количестве из расчета на 20 посадочных мест
- компьютеры для студентов 11 шт.
- регулируемые кресла 12 шт.
- компьютерные столы 13 шт.

- шкафы для дидактических пособий.

Дидактические материалы по темам занятий:

- карточки-задания,

- тесты текущего и промежуточного контроля

Технические средства обучения:

#### *Аппаратные средства*

• **Компьютер** — универсальное устройство обработки информации; основная конфигурация современного компьютера обеспечивает учащемуся мультимедиа-возможности: видеоизображение, качественный стереозвук в наушниках, речевой ввод с микрофона и др.

• **Проектор,** подсоединяемый к компьютеру, видеомагнитофону, микроскопу и т. п.; технологический элемент новой грамотности радикально повышает: уровень наглядности в работе учителя, возможность для студентов представлять результаты своей работы всей группе, эффективность организационных и административных выступлений.

• **Принтер** — позволяет фиксировать на бумаге информацию, найденную и созданную студентом или преподавателем. Для многих школьных применений необходим или желателен цветной принтер. В некоторых ситуациях очень желательно использование бумаги и изображения большого формата.

• **Телекоммуникационный блок, устройства, обеспечивающие подключение к сети** — дают доступ к российским и мировым информационным ресурсам, позволяют вести переписку с другими учебными заведениями

• **Устройства вывода звуковой информации** — наушники для индивидуальной работы со звуковой информацией, громкоговорители с оконечным усилителем для озвучивания всего класса.

• **Устройства для ручного ввода текстовой информации и манипулирования экранными объектами** — клавиатура и мышь (и разнообразные устройства аналогичного назначения).

• **Устройства создания графической информации (графический планшет)** — используются для создания и редактирования графических объектов, ввода рукописного текста и преобразования его в текстовый формат.

• **Устройства для создания музыкальной информации** (музыкальные клавиатуры, вместе с соответствующим программным обеспечением) позволяют учащимся создавать музыкальные мелодии, аранжировать их любым составом инструментов, слышать их исполнение, редактировать их.

• **Устройства для записи (ввода) визуальной и звуковой информации:** сканер; фотоаппарат; видеокамера; цифровой микроскоп; аудио и видео магнитофон — дают возможность непосредственно включать в учебный процесс информационные образы окружающего мира. В комплект с наушниками часто входит индивидуальный микрофон для ввода речи

• **Управляемые компьютером устройства** — дают возможность учащимся освоить простейшие принципы и технологии автоматического управления (обратная связь и т. д.), одновременно с другими базовыми понятиями информатики.

### *Программные средства*

- Операционная система (графическая);
- Файловый менеджер (в составе операционной системы или др.);
- Антивирусная программа;
- Программа-архиватор;

• Интегрированное офисное приложение, включающее текстовый редактор, растровый и векторный графические редакторы, программу разработки презентаций и электронные таблицы;

- Простая система управления базами данных;
- Система автоматизированного проектирования;

Оборудование лаборатории и рабочих мест лаборатории: наличие персональных компьютеров, объединенных в сеть.

### **3.2. Информационное обеспечение обучения**

### **Перечень рекомендуемых учебных изданий, Интернет-ресурсов, дополнительной литературы**

#### **Основные источники:**

- 1. Михеева Е.В. Информационные технологии в профессиональной деятельности. М.: Академия, 2012 г.
- 2. Михеева Е.В. Практикум по информационным технологиям в профессиональной деятельности. М.: Академия, 2012 г.
- 3. Е. В. Филимонова. Информационные технологии в профессиональной деятельности, Издательство: Феникс, 2008 г.
- 4. Е. Л. Федотова. Информационные технологии в профессиональной деятельности. М.: ИНФА-М, 2010
- 5. Прохорский Г.В. Информационные технологии в архитектуре и строительстве. Кнорус, 2010 г.

### **Интернет-ресурсы**

- 6. [http://iit.metodist.ru](http://iit.metodist.ru/) Информатика и информационные технологии: cайт лаборатории информатики МИОО
- 7. [http://www.intuit.ru](http://www.intuit.ru/) Интернет-университет информационных технологий (ИНТУИТ.ру)
- 8. [http://test.specialist.ru](http://test.specialist.ru/) Онлайн-тестирование и сертификация по информационным технологиям
- 9. [http://www.iteach.ru](http://www.iteach.ru/) Программа Intel «Обучение для будущего»
- 10[.http://www.rusedu.info](http://www.rusedu.info/) Сайт RusEdu: информационные технологии в образовании
- 11[.http://edu.ascon.ru](http://edu.ascon.ru/) Система автоматизированного проектирования КОМПАС-3D в образовании.
- 12[.http://www.osp.ru](http://www.osp.ru/) Открытые системы: издания по информационным технологиям
- 13[.http://www.npstoik.ru/vio](http://www.npstoik.ru/vio) Электронный альманах «Вопросы информатизации образования»

### **Конференции и выставки**

- 14[.http://ito.edu.ru](http://ito.edu.ru/) Конгресс конференций «Информационные технологии в образовании»
- 15[.http://www.bytic.ru/](http://www.bytic.ru/) Международные конференции «Применение новых технологий в образовании»
- 16[.http://www.elearnexpo.ru](http://www.elearnexpo.ru/) Московская международная выставка и конференция по электронному обучению eLearnExpo

### **17.**[http://www.computer-museum.ru](http://www.computer-museum.ru/) - Виртуальный компьютерный музей

#### **Дополнительные источники:**

- 1. Попов В.Б. Основы информационных и телекоммуникационных технологий. Сетевые информационные технологии. М: финансы и статистика, 2005г.
- 2. Попов В.Б. Основы информационных и телекоммуникационных технологий. Программные средства информационных технологий. М: финансы и статистика, 2005г.
- 3. Васильев П.П. ArhiCAD 9.0. Шаг за шагом. М:ДЕСС, ТехБук, 2007г.
- 4. Гленн К. ArhiCAD 11. М: СОЛОН-ПРЕСС, 2012г.

### **4. КОНТРОЛЬ И ОЦЕНКА РЕЗУЛЬТАТОВ ОСВОЕНИЯ УЧЕБНОЙ ДИСЦИПЛИНЫ**

**Контроль и оценка** результатов освоения учебной дисциплины

осуществляется преподавателем в процессе проведения практических работ, тестирования, а также выполнения обучающимися индивидуальных заданий.

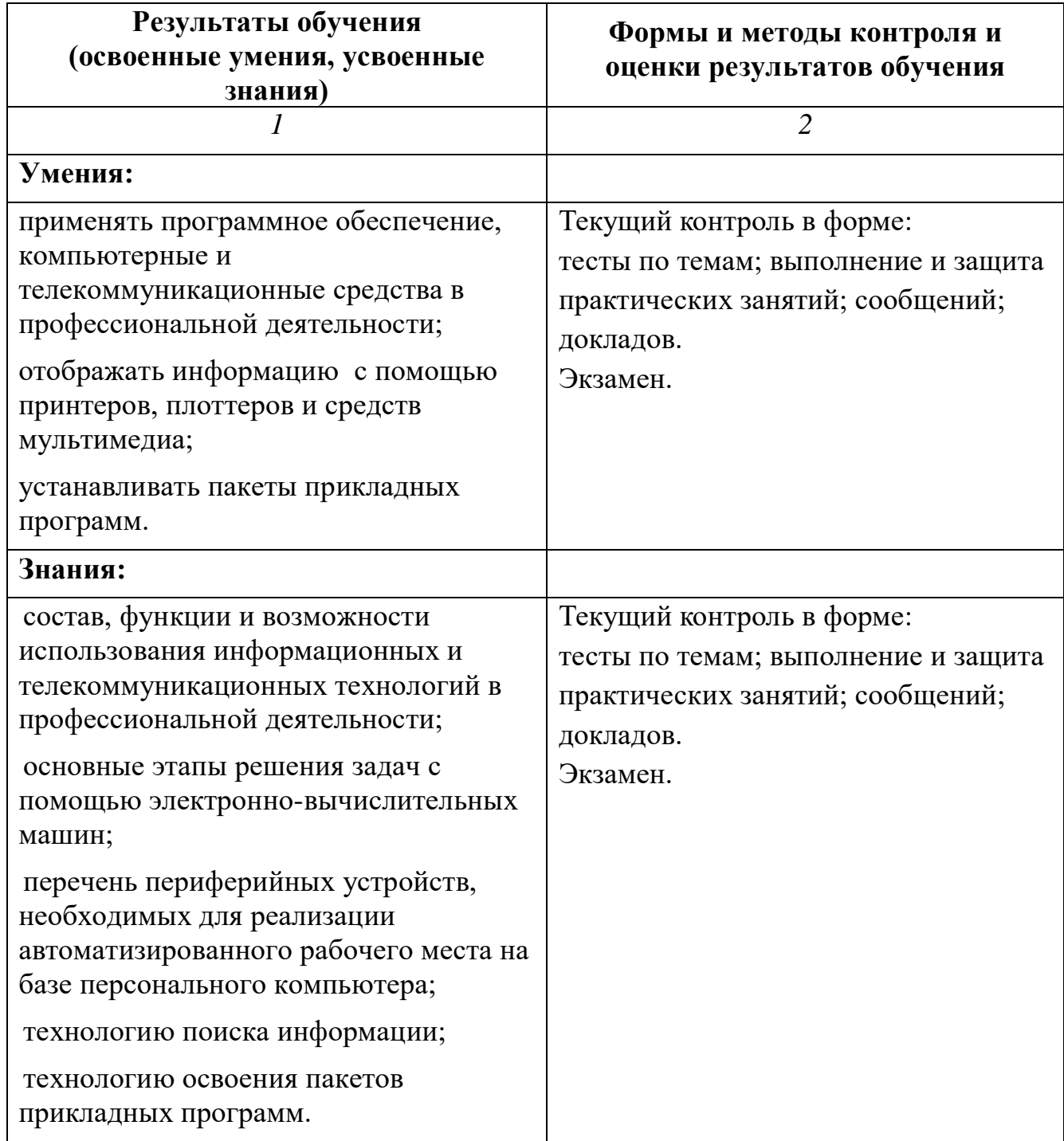

# **Контроль формируемых профессиональных и общих компетенций**

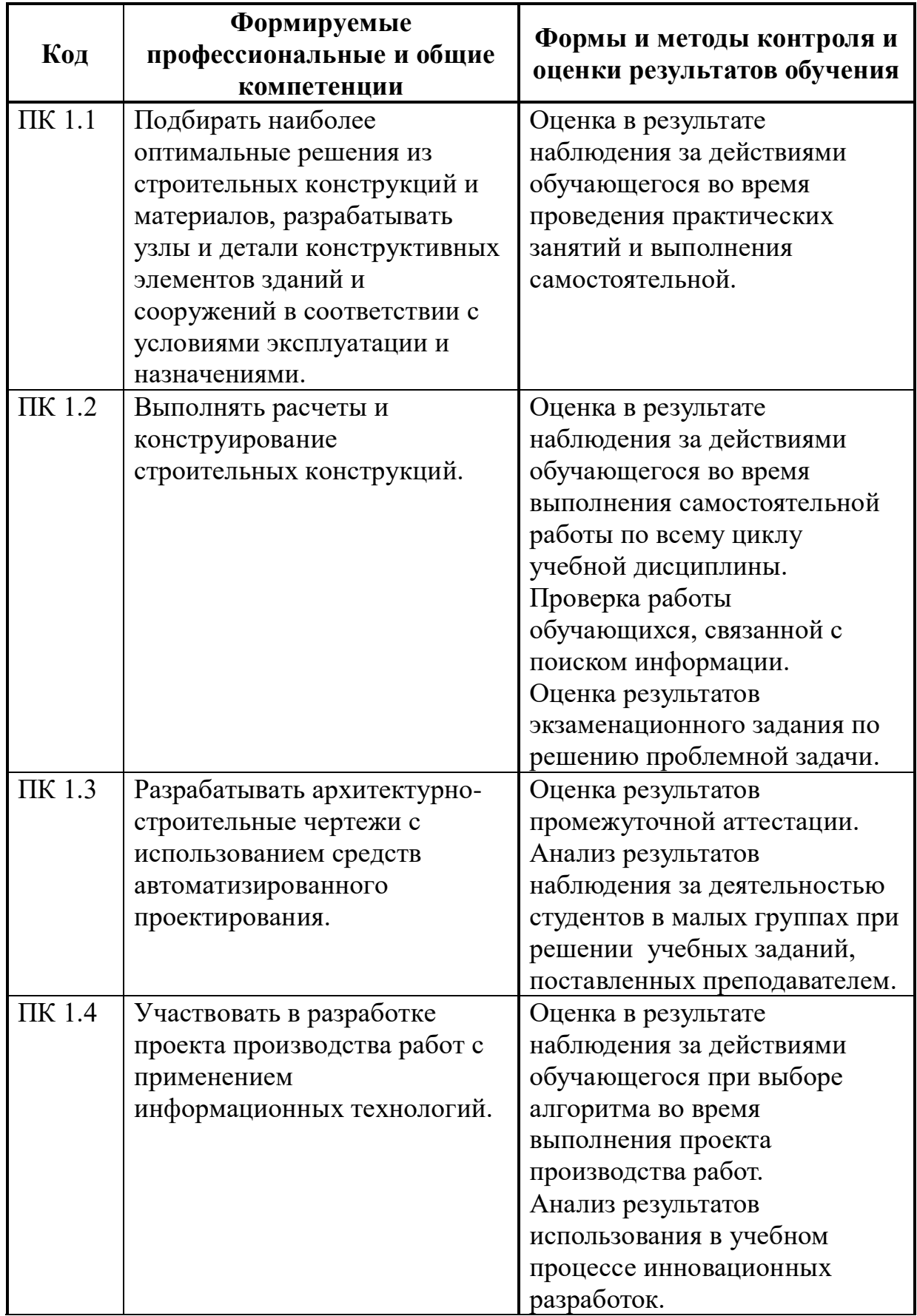

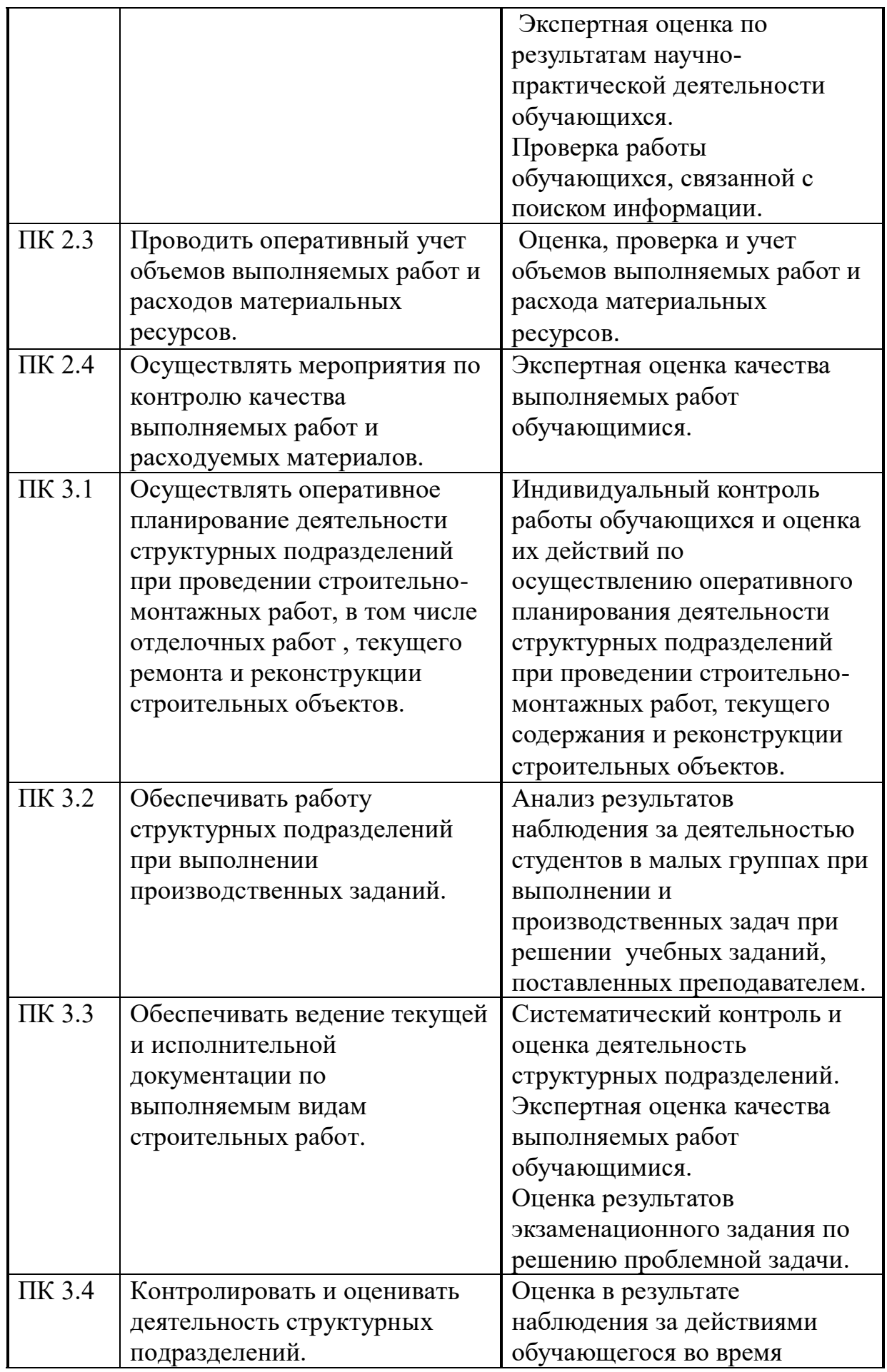

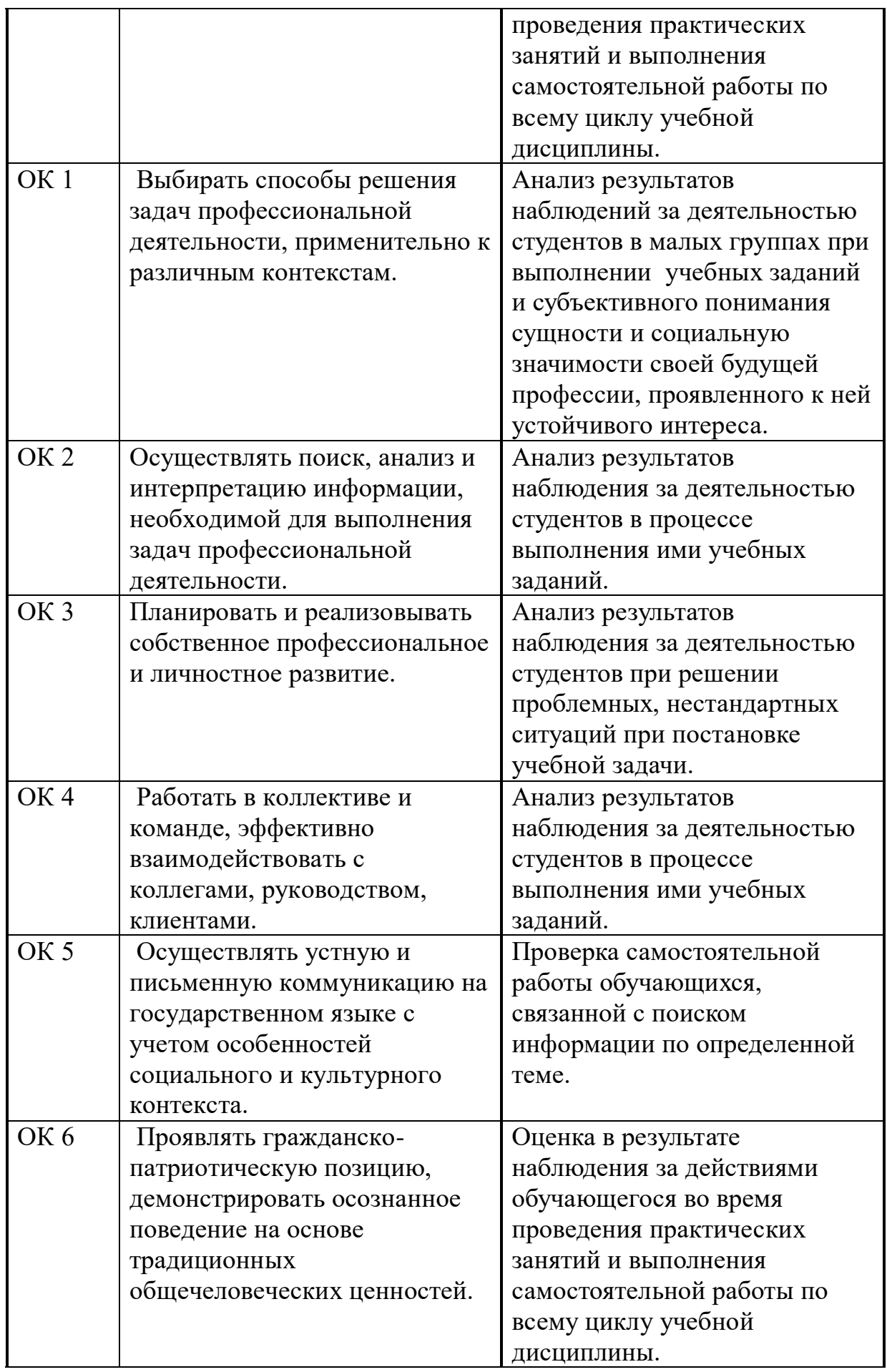

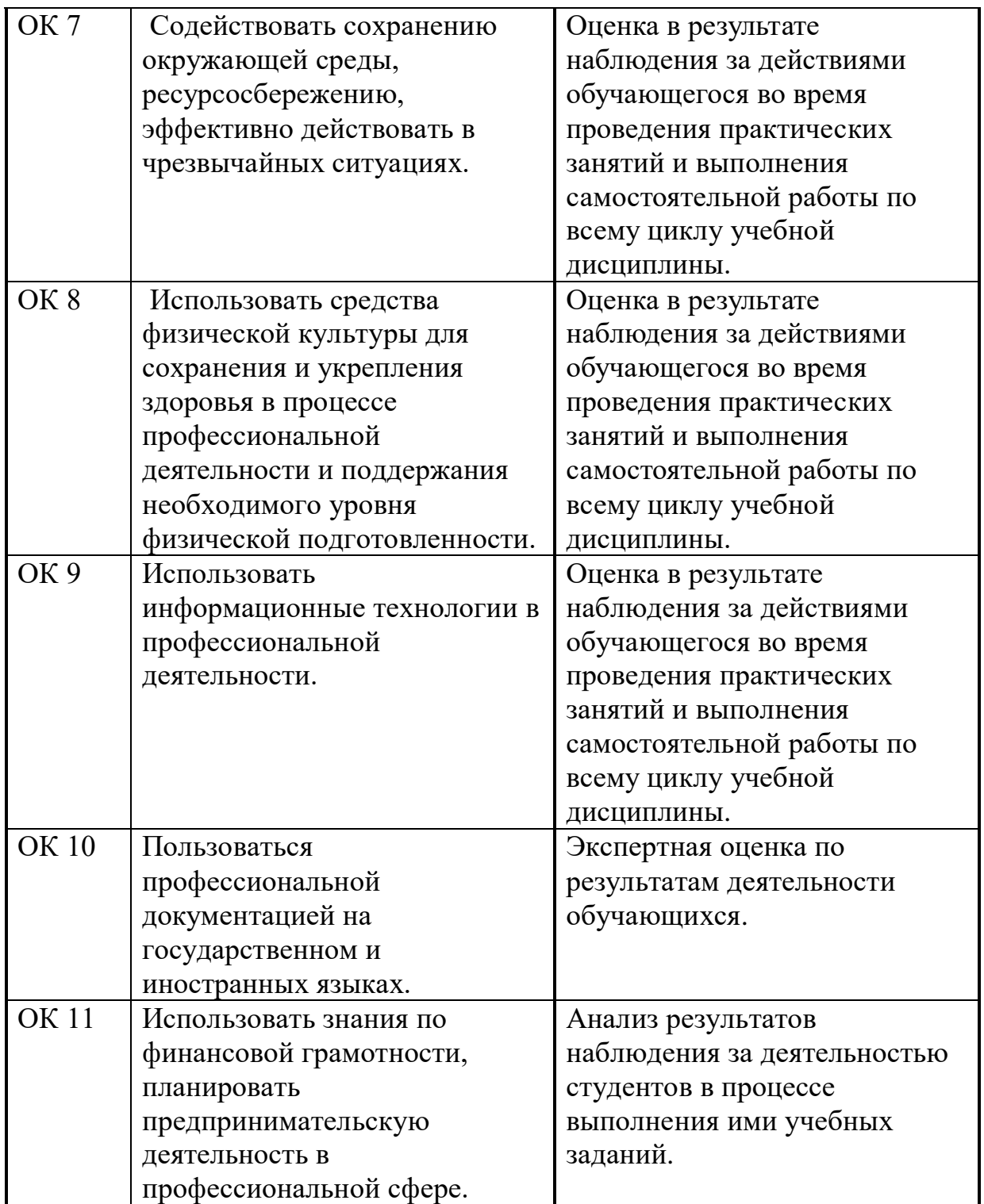